# Odobravanje organizacije

Organizacije koje pristupaju CRF servisu moraju inicijalno da se registriju popunjavanjem *on-line* forme. Svi registracioni zahtevi od strane individualnih PL su vidljivi su u ovoj listi i korisnik sa odgovarajućim pravima (generalno operator Uprave za trezor) može da ih pregleda i aktivira.

#### **Aplikativno ovlašćenje**

Za upotrebu ovih funkcionalnosti neophodno je imati sledeća ovlašćenja:

- Креирање корисника
- Преглед корисника
- Опозив корисника •

Aktivacija zahteva sprovodi se dodelom korisničkog imena budućem **lokalnom administratoru** za PL. Inicijalno, sistem sam generiše naziv korisničkog naloga u formatu <ime>.<prezime> i moguće je da ga operator izmeni pre aktivacije. Korisnička imena u sistemu su jedinstvena, tj. nije moguće da postoje dva istoimena korisnika u sistemu nezavisno od toga kom PL pripadaju.

Neregistrovane organizacije su pasivni učesnici sistema - **tačan trenutak registracije organizacije nije od značaja**, bilo da je ona potpuno nezavisna od postojećih organizacija u sistemu ili je nadređena/podređena već registrovanoj organizaciji. Sve fakture koje afektuju još uvek neregistrovanu organizaciju biće joj vidljive nakon registracije.

#### Aktivacija

Aktivacijom zahteva u sistemu dolazi do sledećih promena:

1. Pravno lice postaje poznati entitet u CRF sistemu. Ukoliko je u pitanju privatno pravno lice, budući registranti ga u fazi registracije mogu navesti kao **nadređenu instituciju**.

- Lokalni administrator biva kreiran u neaktivnom stanju i može da započne 2. proces dodele lozinke.
- 3. Zahtev za registraciju prelazi u **aktivirani status** i više neće biti prikazivan u listi zahteva.

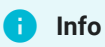

U fazi testiranja korisnik koji ima pravo odobravanja registracija je operator i pripada organizaciji **Uprava za trezor**

## Otkazivanje zahteva za registraciju

Nije moguće da u sistemu postoje dva zahteva za istu organizaciju, što se rasuđuje na osnovu identifikacije organizacije (JBJKS ili PIB, MB). Korsinik **nema pravo izmene** registracije jednom kada je uspešno registrovana u CRF sistemu. Ukoliko je došlo do greške, potrebno je da se ovlašćeno lice obrati Upravi za trezor za **otkazivanje** registracije da bi ponovni unos sa ispravnim podacima bio moguć.

### Deaktivacija organizacije

Deaktivacija organizacije nije moguća. Ovaj efekat se postiže opozivom svih korisnika te organizacije.